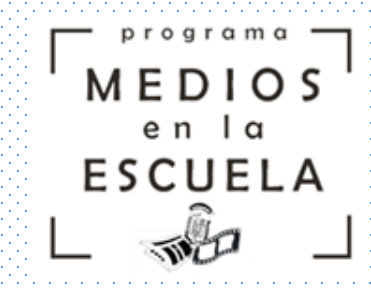

# **iEscuchamos y hacemos radio!**

# Literatura y radio

## Programa Medios en la Escuela La literatura y la radio – Nivel Secundario

#### **Luz, micrófono, acción!**

La relación entre la literatura y la radio se encuentra en los orígenes de este medio de comunicación. Junto con los relatos deportivos, los primeros formatos producidos en la radio fueron los dramáticos. Así nació el radioteatro, también las publicidades dramatizadas, los cuentos sonorizados y cientos de formatos en los que la ficción y la radio se unieron para siempre.

¿Qué necesitamos para hacer un radioteatro, un cuento sonorizado, leyendas o campañas? Necesitamos tener una historia, algo que contar, donde un conflicto sea el punto de partida que dispara un movimiento, una transformación, de un hecho o de uno o de varios personajes para finalizar en otra situación o estado.

Continuando con el maravilloso mundo radiofónico, te/los invitamos a construir un puente entre la literatura y la radio.

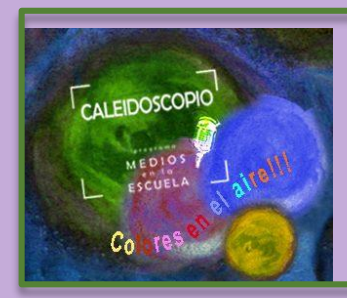

**Si querés escuchar radioteatros, cuentos, noticias, canciones y mucho más podes buscar en [Spotify](https://open.spotify.com/show/2W3olOVKsBj6edAQRUxMDb?si=lE4SH7e_TbK9s0jk0CjLAg) la cuenta de Caleidoscopio Colores en el aire.**

### Manos a la obra... o mejor dicho ¡manos a la radio! Actividades para hacer en casa

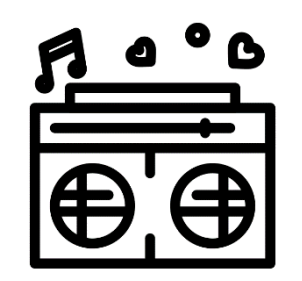

#### **ACTIVIDAD Nº 1: HISTORIAS EN RADIO**

- ¿Te gustan las historias? ¿cuál fue el último cuento o libro que leíste? ¿te gustan cuentos de terror o de ciencia ficción? Stefanía del Comercial Nº 20 De 14, nos comparte porqué le gusta tanto leer libros, cómo la ayudan en momentos difíciles, y que le gustan mucho los libros de misterio.
- Link: https://anchor.fm/medios-en-la[escuela/episodes/Porqu-me-gusta-leer-ebunfg](https://anchor.fm/medios-en-la-escuela/episodes/Porqu-me-gusta-leer-ebunfg)

#### Para pensar y debatir:

- ¿Qué tipo de historias me gusta leer? ¿Por qué?
- Ahora imaginate esas historias en la radio o en un podcast, ¿cómo sonarían? ¿qué música usarías para ambientar esa historia?

#### **ACTIVIDAD Nº 2: RADIOTEATRO**

- El lenguaje de la radio se construye a partir de cuatro elementos: las voces/palabras, la música, los efectos de sonido y el silencio. La combinación de estos elementos permite crear imágenes acústicas, sensaciones y sentidos en quienes nos escuchan. Todo eso se junta con el drama para dar vida a los radioteatros.
- Escuchá el episodio nº1 del radioteatro *La vida de muchos* realizado por chicos y chicas del Comercial Nº 20 DE 14
- Link: https://anchor.fm/medios-en-la[escuela/episodes/Radio-teatro---La-vida-de-muchos---](https://anchor.fm/medios-en-la-escuela/episodes/Radio-teatro---La-vida-de-muchos---Comercial-20-DE-14-ebuc58) Comercial-20-DE-14-ebuc58
- Para debatir y pensar:
- ¿De qué tema habla el radioteatro? ¿Qué personajes se mencionan?
- Armá un pequeño guión para el episodio 2 donde Dora y su amigo Juan logran resolver el problema de bullying que tienen con algunos/as compañeros/as.

# GUION, GRABACIÓN Y EDICIÓN

- Para la escritura del guion les sugerimos realizarlo en un procesador de textos como [OpenOffice](http://www.openoffice.org/es/) Writer (pueden consultar el [tutorial de OpenOffice](https://campusvirtualintec.buenosaires.gob.ar/course/view.php?id=184) Writer en el [Campus Virtual de Educación Digital\)](https://campusvirtualintec.buenosaires.gob.ar/course/view.php?id=186) o [Google Docs](https://www.google.com/intl/es_AR/docs/about/) (pueden consultar el tutorial de Google Docs documentos en el Campus Virtual de Educación Digital).
- Pueden grabar con los celulares o netbooks. Pueden editarlos y agregarles efectos (por ejemplo, eco, distorsión, cambios de volumen) con [Audacity](https://sourceforge.net/projects/audacity/?lang=es) (pueden consultar el <u>[tutorial de Audacity](https://campusvirtualintec.buenosaires.gob.ar/course/view.php?id=149)</u> en el Campus Virtual de Educación Digital). También te dejamos un tutorial sencillo para conocer las herramientas básicas: [https://www.youtube.com/watch?v=ge6s3ZSO26U\)](https://www.youtube.com/watch?v=ge6s3ZSO26U)
- [Pueden buscar sonidos y música libres en sitios como Jamendo, Open Music](http://www.openmusicarchive.org/) Archive o [CC Mixter](http://dig.ccmixter.org/)

### PARA CURIOSOS Y CURIOSAS ¿Qué es un Radioteatro?

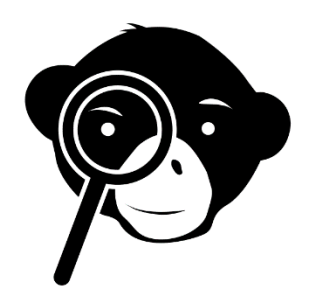

- ¿Querés saber más sobre la historia del radioteatro en Argentina? Mirá el capítulo 6 de la serie documental *Los locos de la azotea* :
- Link:<https://www.youtube.com/watch?v=NT3VbPNpsZI>

Después de haber mirado el video, respondé:

- ¿De qué hablaban las primeras historias de radioteatros en Argentina?
- ¿A quién entrevistan en el programa?
- Prestá atención entre el minuto 13:40 y 14:40. ¿Cómo hacen los efectos de sonido?

## PARA CURIOSOS Y CURIOSAS Los cuentos y la radio

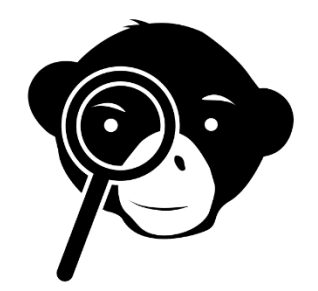

- En el cruce entre literatura y radio encontramos la lectura de cuentos y poemas. En Argentina hubo y hay programas radiales que se leen textos. Por ejemplo, Hernán Cascieri, escritor y editor argentino, lee habitualmente sus cuentos en un programa de radio. Acá te dejamos uno, a propósito de la cuarentena:
- **Link:** <https://www.youtube.com/watch?v=60pq28bCHD0&t=2s>